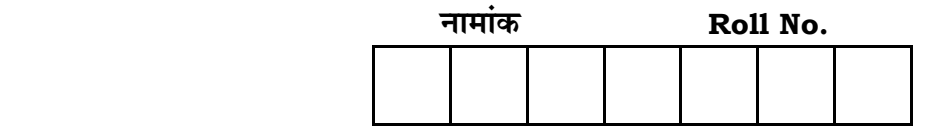

No. of Ouestions — 30 **VU—10—Econ.** No. of Printed Pages **—** 7

# **¥… Æ˙π`ˆ ={……v™……™… {…Æ˙"I……, <sup>2015</sup> VARISTHA UPADHYAYA EXAMINATION, 2015**

# अर्थ**जास्त्र ECONOMICS**

**समय : 3** <u>1</u> घण्टे

**{…⁄h……»EÚ : <sup>80</sup>**

# परीक्षार्थियों के लिए सामान्य निर्देश:

*GENERAL INSTRUCTIONS TO THE EXAMINEES :*

1. 4 अधीक्षार्थी सर्वप्रथम अपने प्रश्न पत्र पर नामांक अनिवार्यतः लिखें।

Candidate must write first his / her Roll No. on the question paper compulsorily.

2. **सभी** प्रश्न करने अनिवार्य हैं।

*All* the questions are compulsory.

3. | अत्येक प्रश्न का उत्तर दी गई उत्तर-पुस्तिका में ही लिखें।

Write the answer to each question in the given answer-book only.

4. जिन प्रश्नों में आन्तरिक खण्ड हैं. उन सभी के उत्तर एक साथ ही लिखें।

For questions having more than one part the answers to those parts are to be written together in continuity.

5. प्रश्न पत्र के हिन्दी व अंग्रेजी रूपान्तर में किसी प्रकार की त्रटि / अन्तर / विरोधाभास होने पर हिन्दी भाषा के प्रश्न को सही मानें।

If there is any error / difference / contradiction in Hindi & English versions of the question paper, the question of Hindi version should be treated valid.

*VU —10—Econ.* **. VU–9010.** [ Turn over

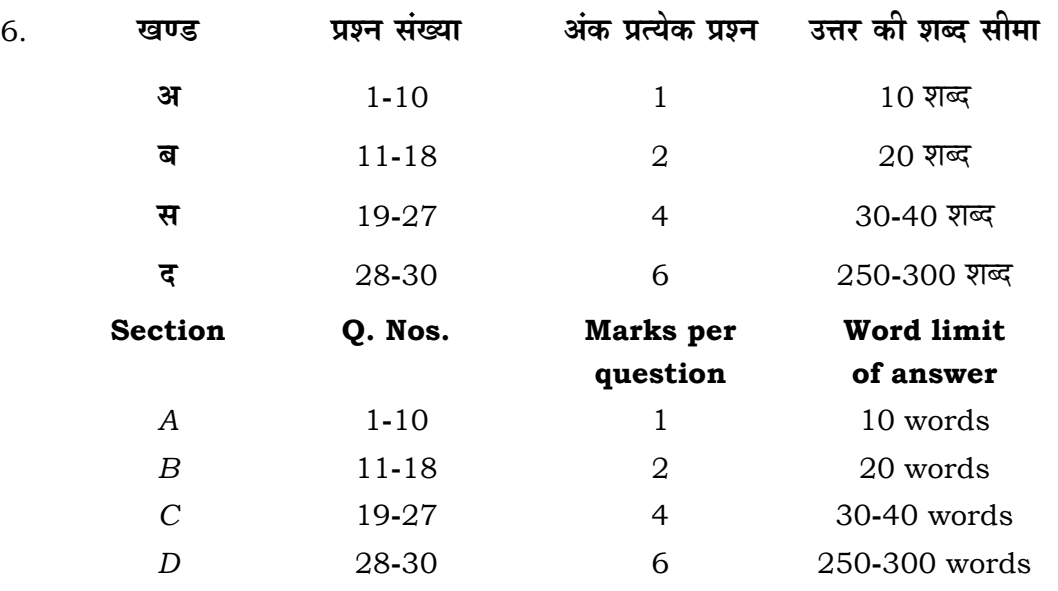

7. لاَّ प्रश्न क्रमांक **28, 29** तथा 30 में आन्तरिक विकल्प हैं। Question Nos. **28, 29** and **30** have internal choices.

#### **lavs – अ**

# **Section –** *A*

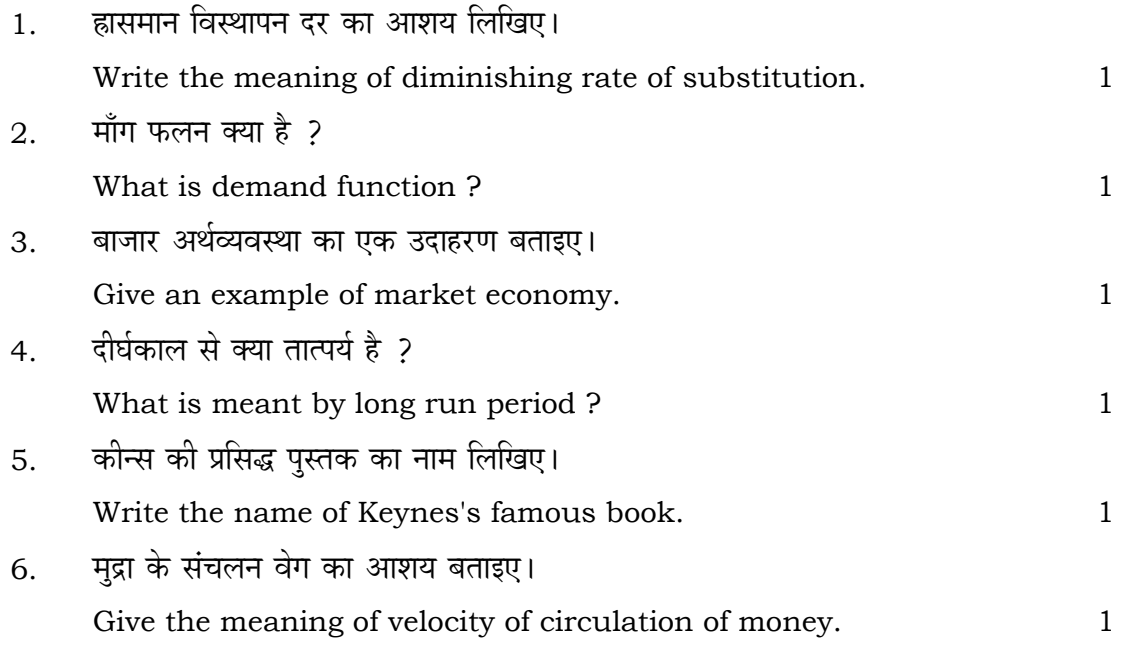

*VU —10—Econ.* **. VU–9010.**

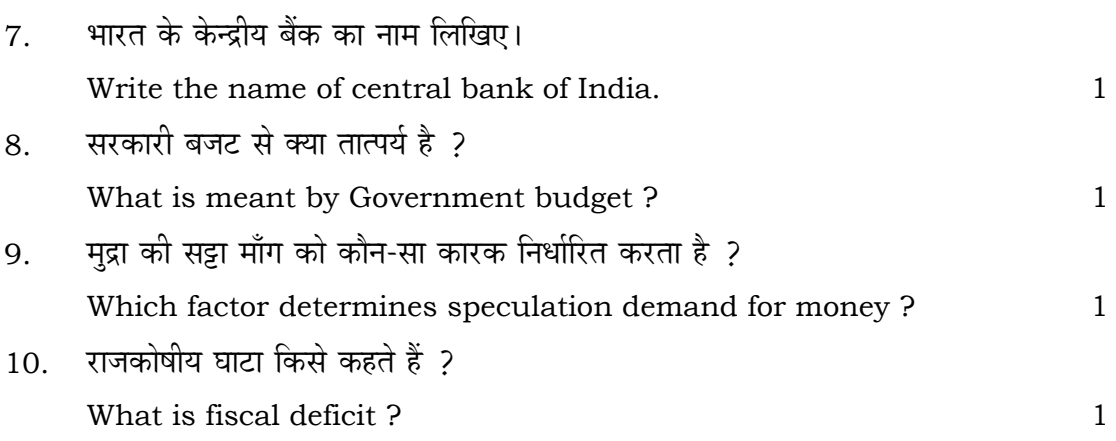

# **lavs – ब**

## **Section –** *B*

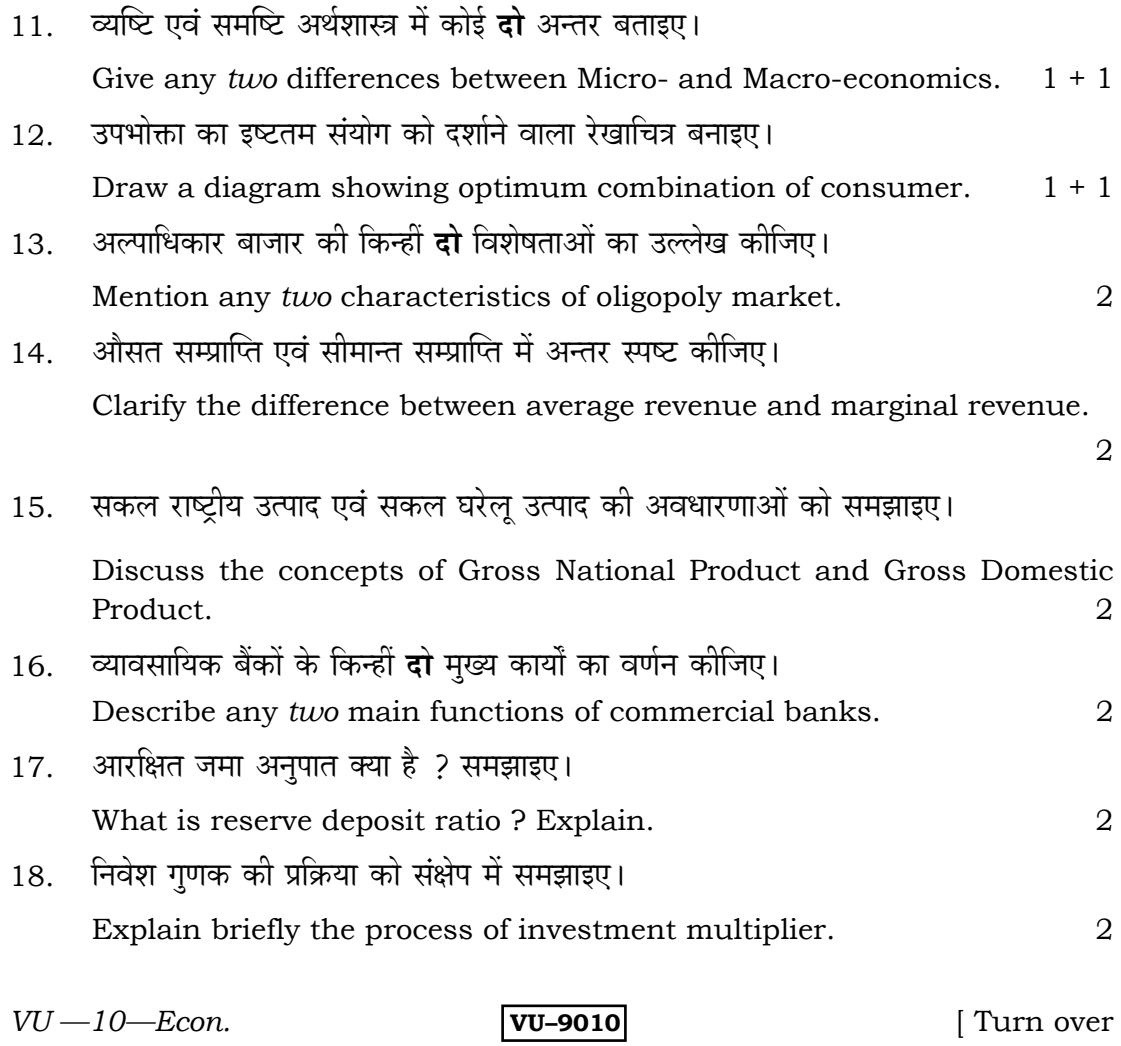

3

# **lavs - स Section –** *C*

19. परिवर्ती अनपात नियम की व्याख्या कीजिए।

Explain the law of variable proportions. 4

20. सारणी में दी गई उत्पादन इकाइयों एवं कुल परिवर्ती लागत के आधार पर अल्पकालीन औसत लागत एवं अल्पकालीन सीमान्त लागत की गणना कीजिए :

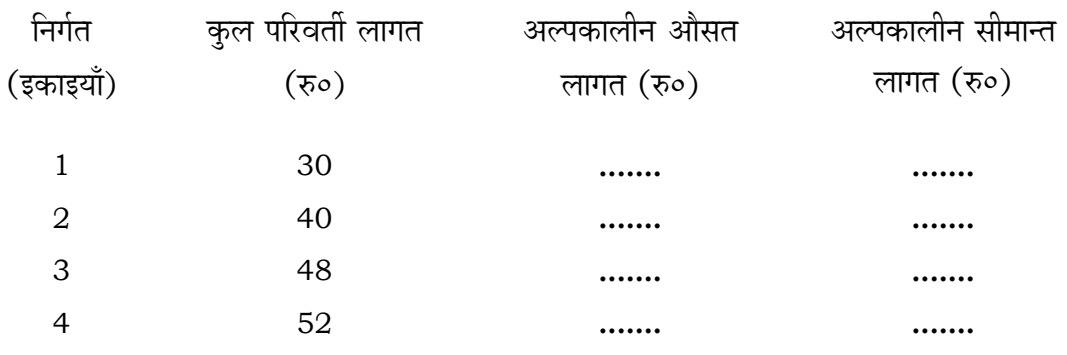

 Calculate short run average cost and short run marginal cost on the basis of units of output and total variable cost in the given table :

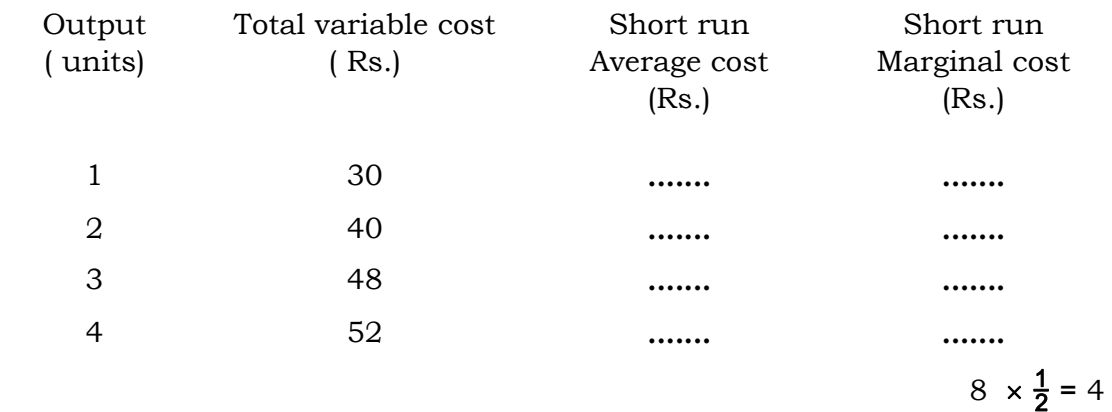

- 21. Yi पति वक्र क्या है ? एक फर्म के पूर्ति वक्र को निर्धारित करने वाले कोई **तीन** तत्व सुझाइए। What is supply curve ? Suggest any *three* elements which determine supply curve of a firm.  $3 + 1$
- 22. एकाधिकार को परिभाषित कीजिए। एकाधिकारी की कोई **तीन** शर्तें समझाइए। Define monopoly. Describe any *three* conditions of a monopolist. 1 + 3

*VU —10—Econ.* **. VU–9010.**

 $23.$  निम्नांकित समंकों की सहायता से राष्ट्रीय आय की गणना कीजिए :

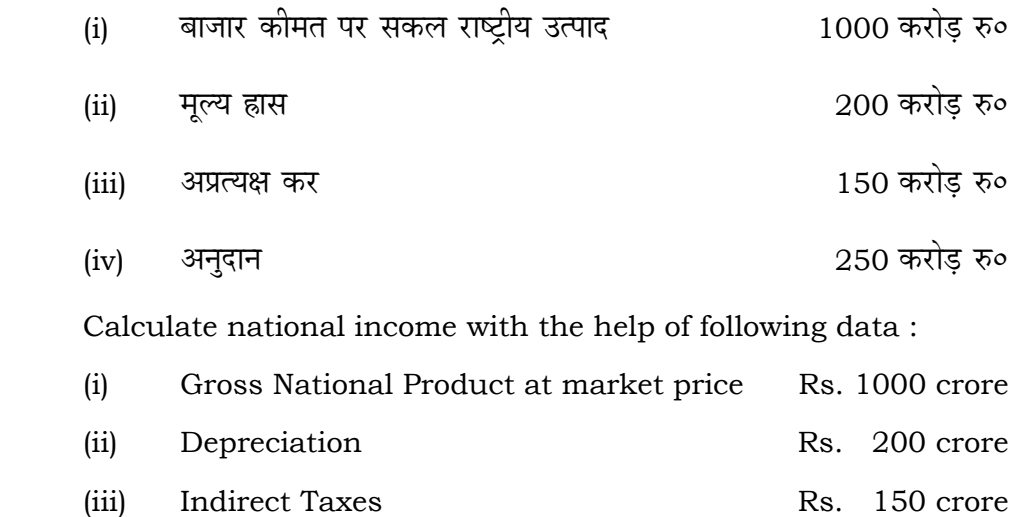

4

 $24$ . केन्द्रीय बैंक को व्यावसायिक बैंकों का अंतिम ऋणदाता क्यों माना जाता है ? कारण स्पष्ट कोजिए।

(iv) Subsidy Rs. 250 crore

 Why is central bank treated as lender of last resort for commercial banks ? Clarify with reason. 4

25. पैरामेट्रिक शिफ्ट से आप क्या समझते हैं ?

What do you understand by parametric shift ? 4

26. पुँजीगत प्राप्तियों से क्या अभिप्राय है ? पूँजीगत प्राप्तियों की किन्हीं **दो** मदों का उल्लेख कोजिए।

 What are meant by capital receipts ? Mention any *two* items of capital receipts.  $1 + 3$ 

27. अदायगी संतुलन एवं व्यापार संतुलन के अन्तर को स्पष्ट कीजिए।

 Clarify the difference between balance of payments and balance of trade.  $2 + 2$ 

*VU —10—Econ.* **. VU–9010.** [ Turn over

## **lavs – द**

# **Section –** *D*

28. माँग की कीमत लोच का क्या अभिप्राय है ? माँग की कीमत लोच की किन्हीं **चार** श्रेणियों को समझाइए।

#### अथवा

ँ माँग की कीमत लोच की ज्यामितीय विधि को सचित्र समझाइए।

 What is meant by price elasticity of demand ? Explain any *four* categories of price elasticity of demand.  $2 + 4$ 

# OR

 Explain the geometric method of price elasticity of demand with diagram. 6

 $29.$  अल्पकालीन औसत लागत एवं दीर्घकालीन औसत लागत की सचित्र व्याख्या कीजिए ।

अथवा

अल्पकालीन सीमान्त लागत एवं दीर्घकालीन सीमान्त लागत की सचित्र व्याख्या कीजिए।

 Explain short run average cost and long run average cost with diagram.  $2 + 2 + 2$ 

OR

 Explain short run marginal cost and long run marginal cost with diagram.  $2 + 2 + 2$ 

30. "सकल घरेल उत्पाद में प्रत्येक वृद्धि कल्याण का सचक नहीं होती है।'' कथन को कोई **तीन** तर्कों के आधार पर स्पष्ट कीजिए।

अथवा

<u>निम्न अवधारणाओं को स्पष्ट कीजिए:</u>

- (i) जिंपभोग वस्तुएँ एवं पूँजीगत वस्तुएँ
- (ii) मध्यवर्ती वस्तुएँ एवं अंतिम वस्तुएँ
- (iii) । सकल निवेश एवं निवल निवेश।

*VU —10—Econ.* **. VU–9010.**

7

 "Every increase in gross domestic product is not the indicator of welfare." Clarify the statement on the basis of any *three* arguments.

 $2 + 2 + 2$ 

#### OR

Distinguish between the following concepts :

(i) Consumer goods and capital goods

(ii) Intermediate goods and final goods

(iii) Gross investment and net investment.  $2 + 2 + 2$ 

 $\equiv$ 

*VU* —10—Econ. **W** -9010